### **МИНИСТЕРСТВО ОБРАЗОВАНИЯ И НАУКИ, МОЛОДЁЖИ И СПОРТА УКРАИНИ Государственное высшее учебное заведение «НАЦИОНАЛЬНЫЙ ГОРНЫЙ УНИВЕРСИТЕТ»**

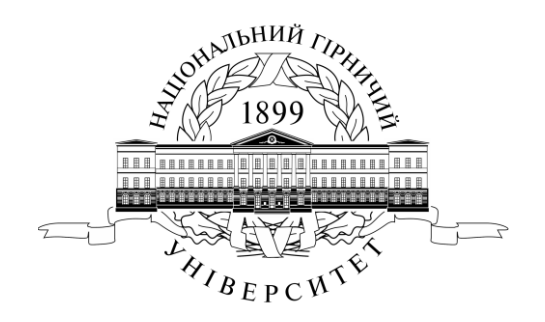

## **ГОРНЫЙ ФАКУЛЬТЕТ Кафедра аэрологии и охраны труда**

# **АЭРОЛОГИЯ ГОРНЫХ ПРЕДПРИЯТИЙ**

### **МЕТОДИЧЕСКИЕ РЕКОМЕНДАЦИИ К ЛАБОРАТОРНОЙ И САМОСТІЙНОЙ РАБОТЕ НА ТЕМУ: «ВОЗДУШНО-ДЕПРЕССИОННАЯ СЪЁМКА ШАХТ И МЕТОДИКА ЕЕ ВЫПОЛНЕНИЯ»**

для студентов направления подготовки «Горное дело»

**Днепропетровсск НГУ 2013**

### **МИНИСТЕРСТВО ОБРАЗОВАНИЯ И НАУКИ, МОЛОДЁЖИ И СПОРТА УКРАИНИ Государственное высшее учебное заведение «НАЦИОНАЛЬНЫЙ ГОРНЫЙ УНИВЕРСИТЕТ»**

## **ГОРНЫЙ ФАКУЛЬТЕТ Кафедра аэрологии и охраны труда**

## **АЭРОЛОГИЯ ГОРНЫХ ПРЕДПРИЯТИЙ**

### **МЕТОДИЧЕСКИЕ РЕКОМЕНДАЦИИ К ЛАБОРАТОРНОЙ И САМОСТІЙНОЙ РАБОТЕ НА ТЕМУ: «ВОЗДУШНО-ДЕПРЕССИОННАЯ СЪЁМКА ШАХТ И МЕТОДИКА ЕЕ ВЫПОЛНЕНИЯ»**

для студентов направления подготовки «Горное дело»

**Днепропетровсск НГУ 2013**

Аэрология горных предприятий. Методические рекомендации к лабораторной и самостоятельной работе на тему: «Воздушно-депрессионная съемка шахт и методика её выполнения» для студентов направления подготовки «Горное дело» / Н.В. Шибка, С.А. Алексеенко, - Д.: ГВУЗ «НГУ»,  $2013. - 20$  c.

#### **Авторы:**

Н.В. Шибка, канд. техн. наук, доц. (разделы ); С.А. Алексеенко, канд. техн. наук, доц. (разделы );

Утверждено к изданию редакционным советом Государственного ВУЗ «НГУ» (протокол № от .12.12 г.), согласовано методической комиссией по направлению «Горное дело» (протокол № от 13 г.) за поданням кафедры АОТ (протокол №3 от 30.10.12 р.).

Даны методические рекомендации к выполнению лабораторной и самостоятельной работы по дисциплине «Аэрология горных предприятий». Рекомендации разработаны в соответствии с Правилами безопасности в угольных шахтах и Руководством по проектированию вентиляции угольных шахт [1,2].

 Сформулированы цель, задачи работы. Приведены приборы (инструментальных средств) и методика проведения ВДС в шахтах, порядок работы с прибором МБЦ при производстве депрессионной съемки, алгоритм обработки материалов депрессионной съёмки, содержание отчёта по результатам выполнения лабораторной работы и перечень контрольных вопросов.

Рекомендации предназначены для студентов, обучающихся по направлению подготовки «Горное дело».

Ответственный за выпуск заведующий кафедрой аэрологии и охороны труда

д-р техн. наук, проф. В.И. Голинько.

 **Цель работы** - изучить способы, приборы и порядок проведения воздушнодепрессионной съемки в шахтах и получить практические навыки её выполнения на аэродинамической трубе в лабораторных условиях.

### **І. ОБЩИЕ ПОЛОЖЕНИЯ**

 Воздушно-депрессионная съёмка (ВДС) проводится для установления распределения воздуха и потерь давления (депрессии) в шахтной вентиляционной сети. С этой целью в вентиляционной сети намечают маршруты съёмки, разбивают их на участки, в пределах которых устраивают замерные станции (пункты). На каждой станции выполняют измерения, позволяющие определить депрессию участка, скорость движения и расход воздуха, площадь поперечного сечения выработки, температуру и влажность воздуха. В комплекс работ ВДС входит также определение параметров работы вентиляторных установок, естественной тяги, аэродинамического сопротивления горных выработок, проверка аварийных режимов вентиляции, предусмотренных планом ликвидации аварий.

 Для определения депрессии горних выработок практикуют в основном два способа:

 1) непосредственное измерение депрессии между двумя пунктами с помощью микроманометров (*U* -образных манометров) и резиновых трубок;

 2) измерение абсолютных давлений в двух пунктах микробарометрами с последующим вычислением депрессии между ними.

 Выбор способа проведения ВДС зависит от сложности вентиляционной сети, характера решаемых задач, наличия приборов и программного обеспечения ЭВМ для обработки материалов съемки.

 ВДС предшествуют подготовительные работы, включающие: изучение вентиляционного оборудования шахты, сети горных выработок, схемы вентиляции, выбор маршрутов и пунктов замеров, составление плана проведения съемки расчет расхода воздуха потребителями, проверку приборов, подготовку рабочих журналов для записи результатов замеров и обработки материалов съёмки, инструктаж персонала по мерам безопасности при выполнении ВДС и др.

 ВДС проводят на каждой шахте один раз в три года [1], а также при существенном изменении вентиляционной сети. Производство ВДС регламентируется отраслевыми руководствами [2,3].

 Выполняют ВДС, как правило, специализированные подразделения Государственной военизированной горноспасательной службы (ГВГСС).

 Материалы ВДС используются для оценки обеспеченности воздухом горных выработок, устойчивости их проветривания в нормальных и аварийных режимах, определения доли внешних и внутренних утечек воздуха, выявления участков сети с повышенными потерями давления, определения аэродинамического сопротивления горных выработок и вентиляционных сооружений, регулирования распределения воздуха по объектам

проветривания, разработки рекомендаций по совершенствованию вентиляции шахты на текущий и перспективный периоды её эксплуатации.

## **2. ПРИБОРЫ ДЛЯ ПРОИЗВОДСТВА ВДС**

#### **2.1. Перечень приборов и инструментальных средств.**

 Для непосредственного измерения депрессия до 2000 Па используют микроманометры многопредельные с наклонной трубкой типа ММН, а при большей депрессии применяют *U* -образные водяные манометры с соответствующими пределами измерений.

 Абсолютное атмосферное давление измеряют микробарометрами МБЦ или МБ-63.

 В качестве приемников давления в пунктах замеров применяют статические насадки или пневмометрические трубки. Приемники и измерители давления соединяется между собой резиновым трубками (шлангами) диаметром 5-6 мм.

 Температуру и относительную влажность воздуха измеряют ртутными термометрами и аспирационным психрометром МВ-4м.

 Для измерения средних скоростей движения воздуха в горных выработках применяют крыльчатые анемометры АСО-3 и чашечные MC-I3 и анемометр АПР-2 с цифровой индикацией скорости движения воздуха для газовых и опасных по пыли шахт (уровень и вид взрывозащиты - РО, Иа). Прибор измеряет среднюю скорость движения воздуха за время от 10 с по 10 мин в диапазоне от 0,2 до 19,9 м/с.

 Размеры поперечного сечения выработок определяют с помощью рулеток, реек.

 Регистрацию времени и продолжительности замеров осуществляют часами и секундомерами

 Ниже даны более подробные сведения о микробарометре МБЦ, **который в предшествующих лабораторных работах студентами не изучался.**

### **2.2. Микробарометр МБЦ.**

 Микробарометр цифровой МБЦ предназначен для измерения абсолютной величины атмосферного давления в пределах 710-830 мм рт.ст.

Блок-схема прибора представлена на рис.1.

 Приемником давления является блок анероидных коробок *1*, который посредством гибкой ленты связан с рычажным множительным механизмом (коромыслом) *2*. С другой стороны коромысла установлен дифференциальный индуктивный датчик *3*, включенный в мостовую схему. В измерительную диагональ мостовой схемы включен индикатор рассогласования (микроамперметр) *4*. Полярность сигнала рассогласования указывает направление изменения атмосферного давления. К коромыслу *2* крепится силовой компенсатор, включающий пружину *5*, гайку *6* и микровинт *7*.

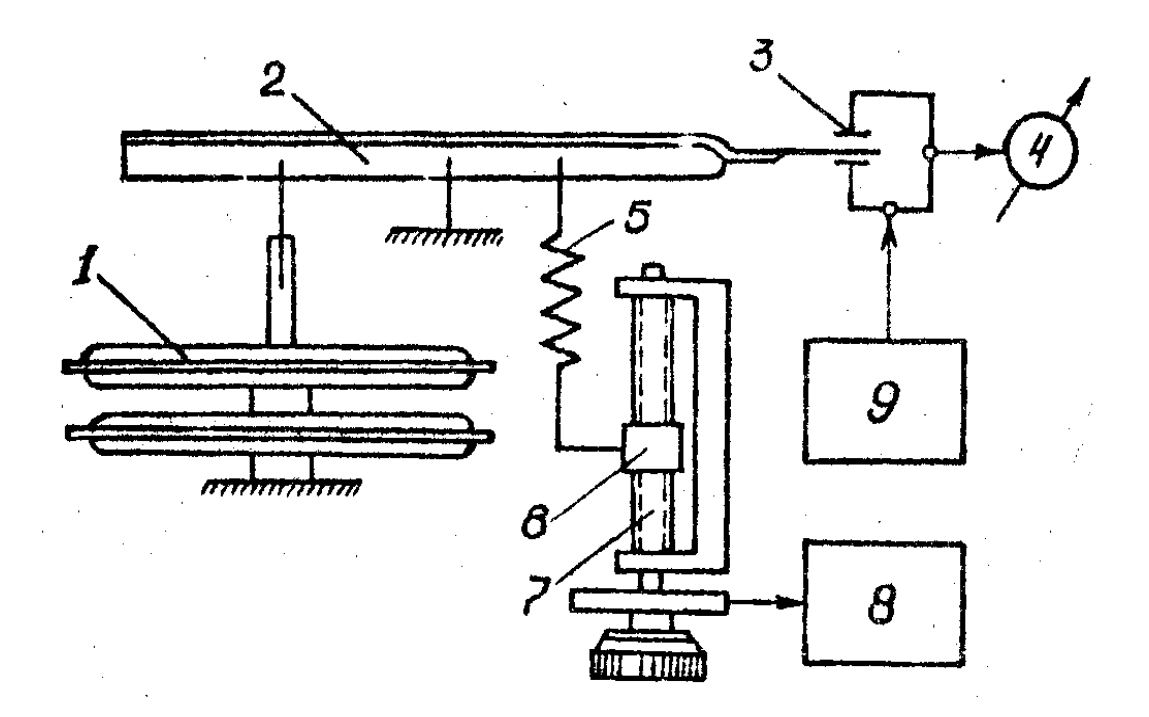

**Рис.1**. Блок-схема микробарометра МБЦ

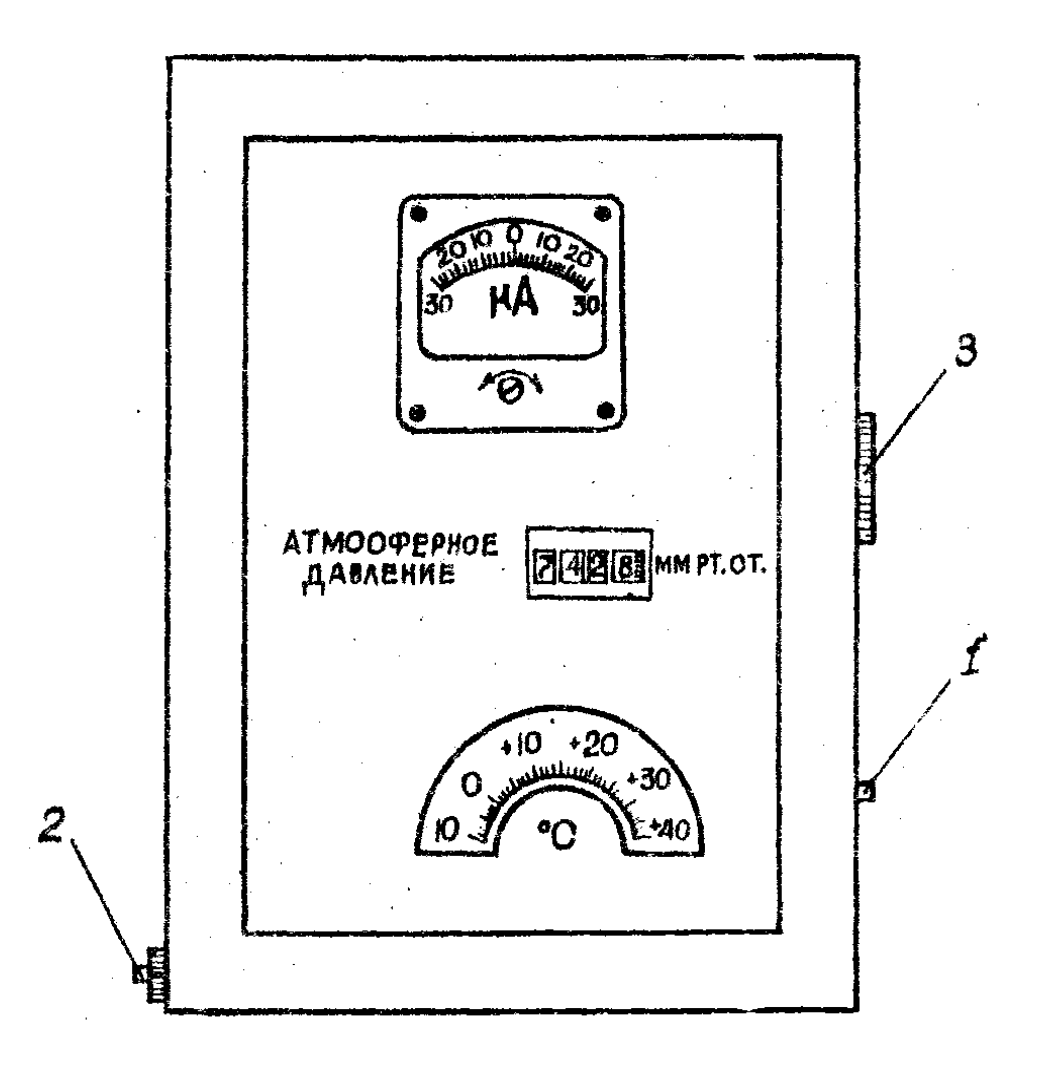

**Рис.2**. Внешний вид микробарометра МБЦ.

 Рукоятка микровинта кинематически связана через редуктор с цифровым отсчетным устройством *8* барабанного типа. Питание электрической схемы прибора (блок 9) осуществляется от гальванического элемента напряжением 1,5 В.

 При изменении давления происходит деформация анероидных коробок, которая передается через коромысло на индикатор рассогласования. Рукояткой микровинта коромысло балансируется до такого положения, чтобы выходной сигнал индикатора рассогласования был равен нулю. Величина давления определяется по цифровому отсчетному устройству в мм рт.ст.

Внешний, вид микробарометра приведен на **рис.2**.

 Все элементы измерительной системы установлены в герметичном корпусе, имеющем штуцер для сообщения с атмосферой, подключения к приемникам давления и к контрольной аппаратуре при проверке прибора. Масса микробарометра МБЦ - не более 5,0 кг.

 В настоящее время в ИГТМ АН Украины разработан и серийно выпускается микропроцессорный измеритель барометрического давления типа МБЦ-5 (**рис.3**).

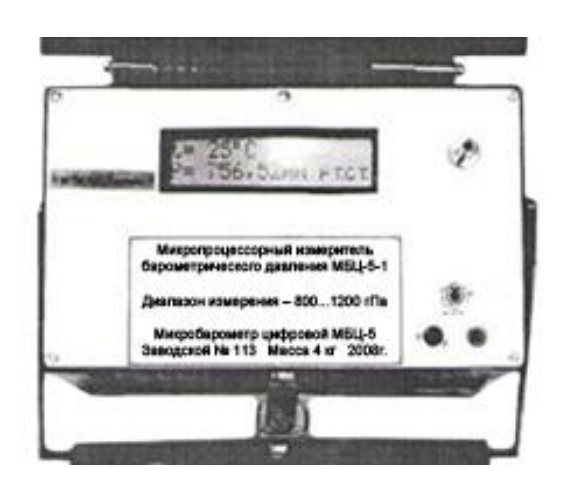

**Рис. 3** – Внешний вид микропроцессорного измерителя барометрического давления типа МБЦ-5

 Диапазон измерения давления от 800 до 1200 гПа, граница допустимой основной погрешности измерителя 0,03 %.

Робота измерителя барометрического давления реализуется программой, записанной в памяти реестратора. Програмам обеспечивает обработку входного частотного сигнала преобразователя и выдачу результатов измерения давления в цифровой форме в виде п'ятизначного десятинного числа в двух единицах измерения (мм рт.ст. или гПа). Предусмотрена связь между прибором и компьтером для записи программы и данных измерений, которая осуществляется через вмонтированный блок на основе МАХ 232

 Прибор охватывает широкий диапазон депрессий, запоминает и отображает результаты измерения, имеет ограниченные габариты и массу. Является взрывобезопасным, простым и удобным в эксплуатации, питается от сухих элементов или аккумуляторов.

#### **Порядок работы с прибором при производстве депрессионной съемки**:

1) установить прибор в горизонтальное положение;

2) соединить штуцер *1* (рис.2) с приемником давления;

3) при нажатой кнопке включения питания прибора *2* рукояткой микровинта *3* выставить стрелку микроамперметра на нулевое деление шкалы;

4) снять показания с отсчетного устройства с погрешностью 0,01 мм рт.ст;

5) по шкале термометра снять отсчет температуры прибора с погрешностью 0,5  $^{\circ}C$ .

 Абсолютная величина давления (Па) с учетом поправок определяется по формуле

$$
P = 133,322 (P_N + \Delta P_{u\kappa} + \Delta P_o + \Delta P_t),
$$
 (I)

где *P<sup>N</sup>* - показания прибора; *ΔPшк* - шкаловая поправка; определяется по графику, приведенному в паспорте прибора; *ΔP<sup>o</sup>* - постоянная поправка прибора; указывается на графике шкаловых поправок; *ΔP<sup>t</sup>* - температурная поправка; определяется по номограммам, прилагаемым к паспорту прибора.

 Для лабораторного прибора *ΔP<sup>o</sup>* принимается равной нулю, *ΔPшк* определяется по графику, представленному на **рис. 4**, a *ΔPt* ПО номограмме **рис. 5**. Показания прибора и поправки даются в мм рт.ст.

 Имеется модификация микробарометра МБЦ с электрическим выходом на самописец (универсальный микробарограф **М-75**), позволяющая регистрировать изменения атмосферного давления при проведении ВДС.

#### **3. МЕТОДИКА ПРОВЕДЕНИЯ ВДС.**

3.1. Съемка с помощью микроманометров и резиновых трубок.

 При этом способе ВДС в горной выработке прокладывают резиновые трубки, одни концы которых подсоединяют к приемникам статического давления, установленным на границах замерного участка, а другие - к микроманометру (**рис. 6**).

 $\Delta P$ шк., мм рт. ст.

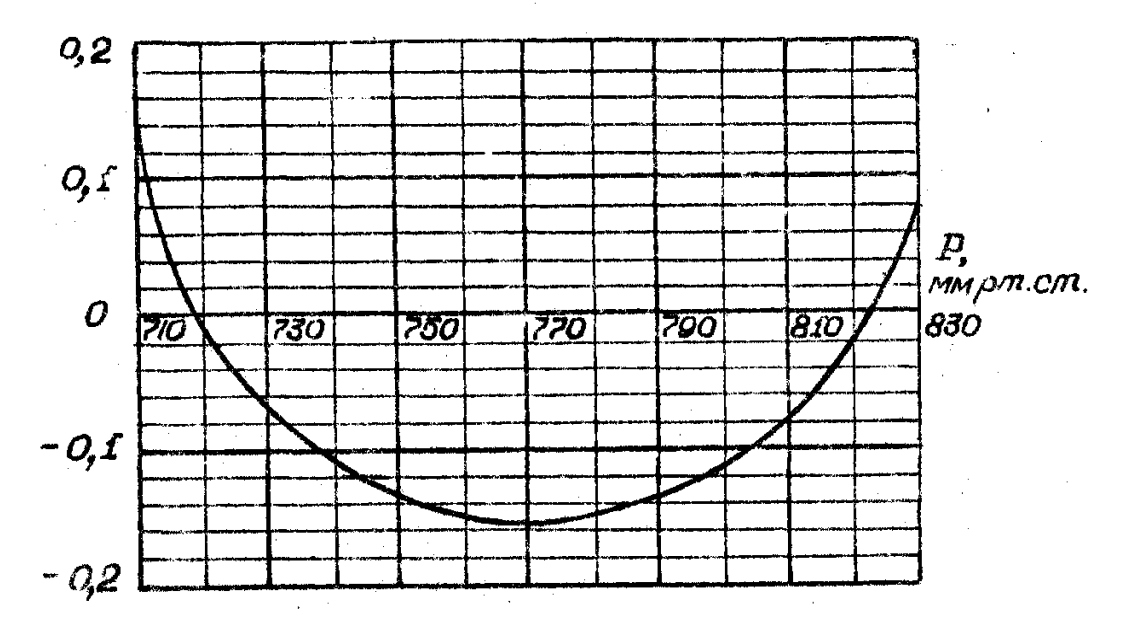

**Рис. 4**. График шкаловых поправок миробарометра МБЦ

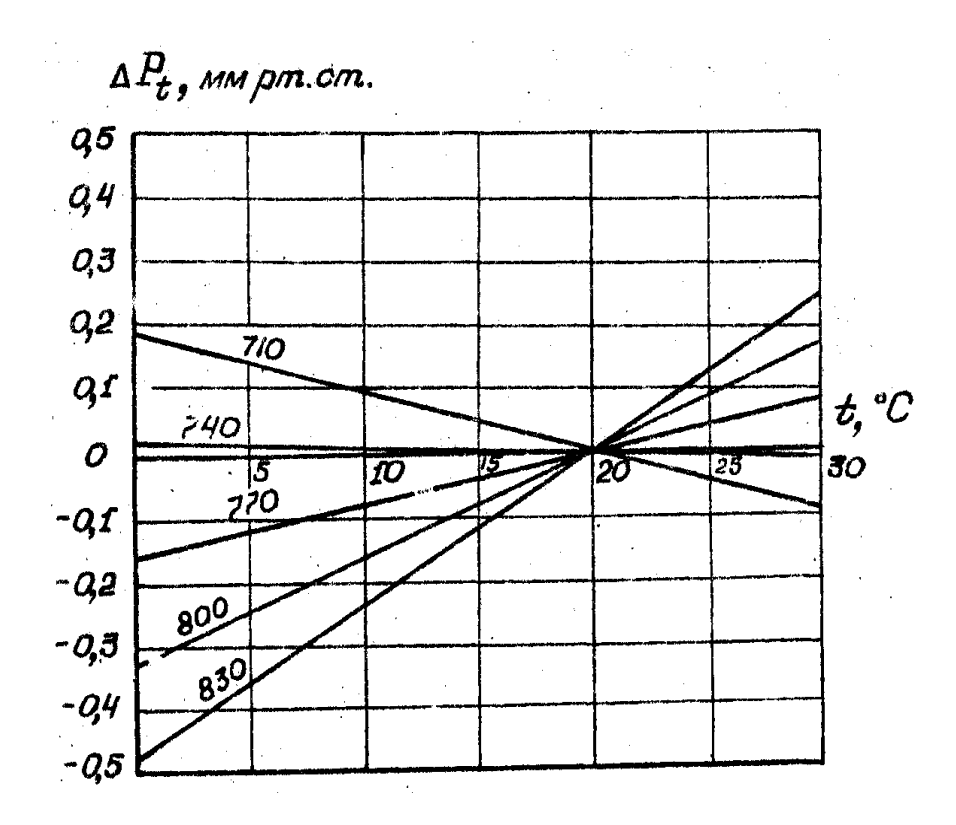

**Рис.5** . График температурных поправок микробарометра МБЦ

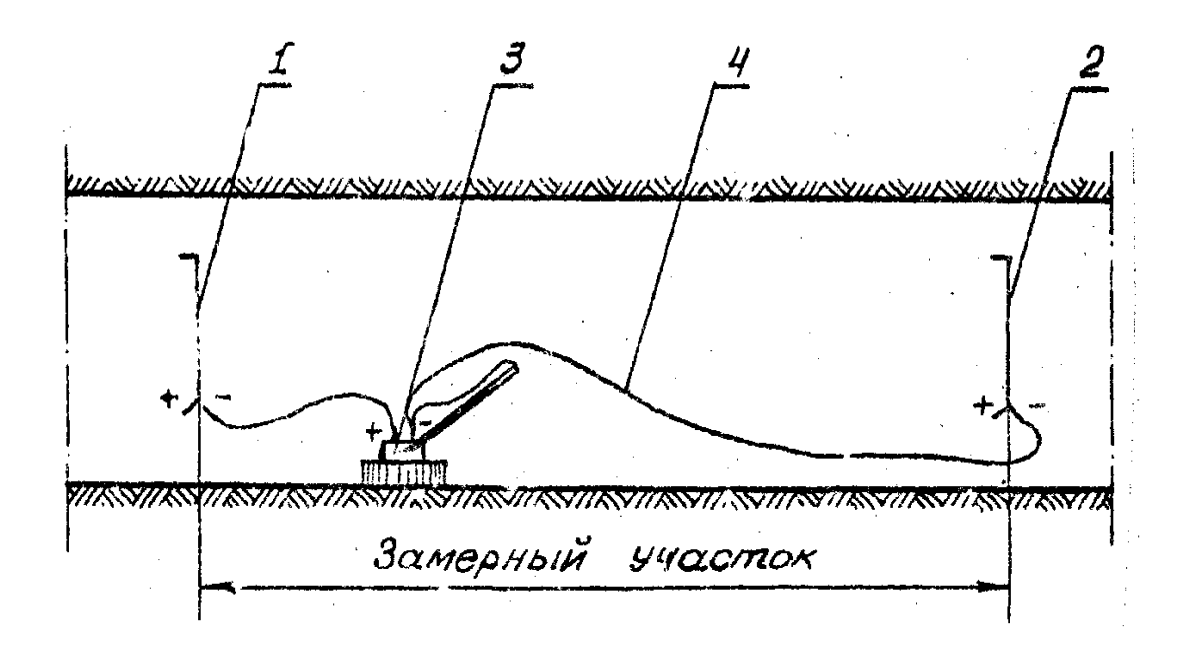

**Рис. 6.** Схема измерения депрессии горной выработки микроманометром ММН: 1,2 – пневмометрические трубки; 3 – микроманометр; 4 – резиновая трубка

 Обычно используют два отрезки резиновой трубки длиной 3-5 м и 100-200 м. Если протяженность выработки больше длины резиновых трубок, то её разбивают на несколько участков. На объектах местных сопротивлений размещают отдельные замерные участки.

 На каждом замерном участке с интервалом 20 с берут oтсчёты по микроманометру и одновременно измеряют скорость движения воздуха путем обвода сечения анемометром. Продолжительность замера обычно принимают 100 с. Сечение для замера скорости движения воздуха выбирают на прямолинейном не загроможденном участке выработки недалеко (в 10-15 м) от места установки микроманометра. Затем измеряют характерные размеры выработок (**рис.6**) для определения площади поперечного сечется в свету в местах измерения скорости движения воздуха и установки приемников статического давления.

 При съемке микроманометром поправка на разность высотных отметок замерных станций не вводится, так как давление столба воздуха в выработке, действующее на микроманометр уравновешивается столбом воздуха в резиновой трубке. Поскольку воздух в трубке должен иметь такую же температуру, как и в выработке, в наклонных выработках ее прокладывают за час, а в вертикальных - за два часа до начала замеров.

 Достоинством рассматриваемого способа является высокая точность измерения депрессии; не требуется определять и вводить поправки на изменение высотных отметок пунктов замеров. Основной его недостаток большая трудоемкость работ.

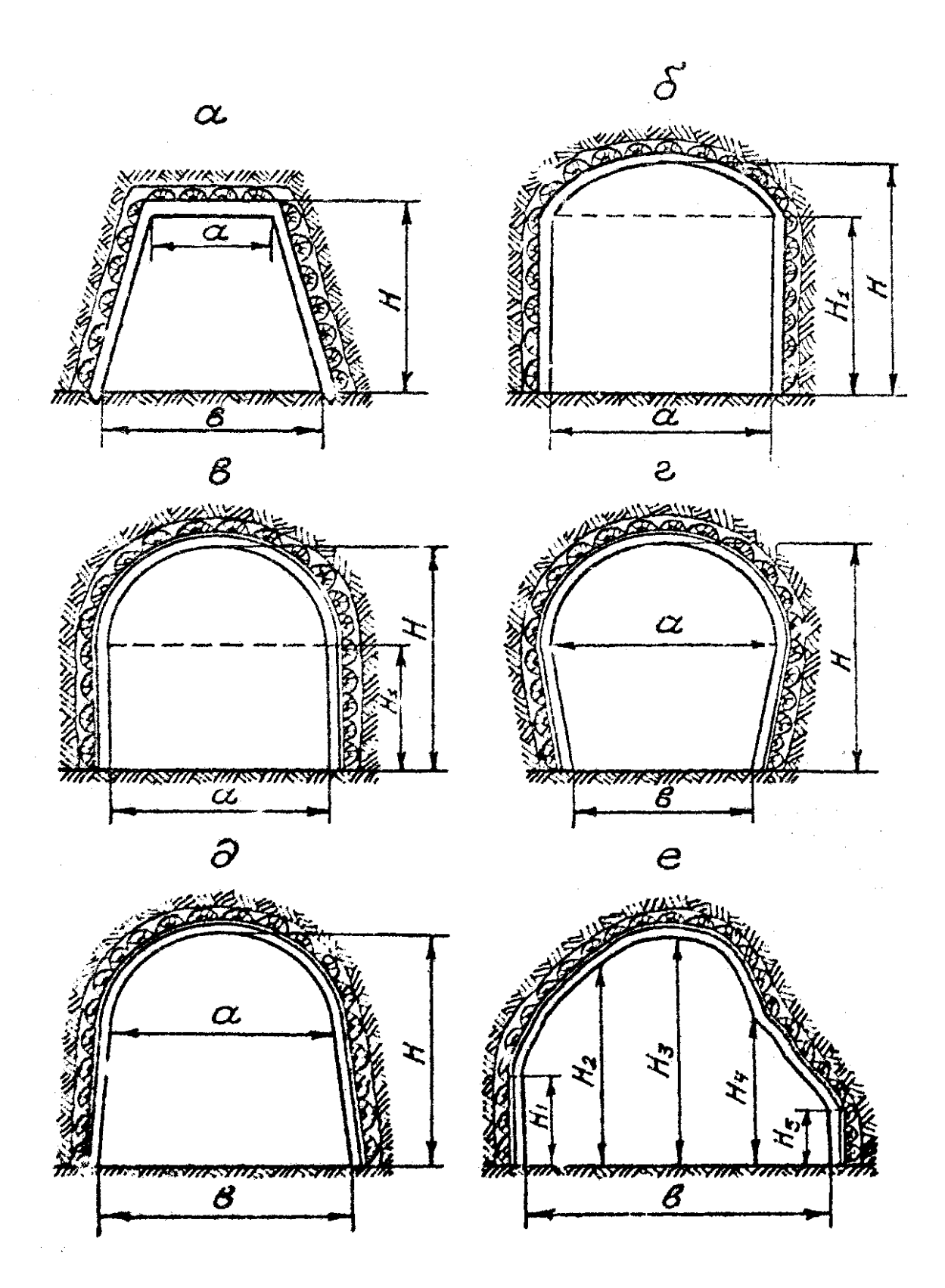

**Рис.7.** Схемы измерения поперечных сечений горной выработки

Для расчета плотности воздуха в пределах замерного участка снимают отсчеты температуры по психрометру и абсолютного давления по барометру. Кроме того, в журнале наблюдений дают описание выработки на замерном участке (вид крепи, наличие загромождений и т.п.).

#### **3.2. Съемка микробарометрами МБЦ**

 При съемке микробарометрами обходят выработки по маршруту и в намеченных пунктах (как правило, это узловые точки сети) измеряют величину абсолютного давления и другие необходимые параметры (**см, п.3.1**).

Практикуют, в основном, две разновидности этого способа съемки: последовательных и одновременных отсчетов давления в двух смежных пунктах.

 При способе последовательных отсчетов один и тот же замерщик измеряет давление сначала в одном, а затем в другом пункте. За время переходя от пункта к пункту возможно изменение атмосферного давления на поверхности, а следовательно, и в шахте, что требует внесения поправок на изменение давления при расчете депрессии. Для определения таких поправок устраивают на поверхности (или лучше в шахте в середине маршрута) контрольную станцию, на которой через равные промежутки времени (5 или 10 мин) берут отсчеты давления по микробарометру или регистрируют его микробарографом.

 При способе одновременных отсчетов замеры давления производят одновременно (в условленное время) в двух пунктах, между которыми определяется депрессия, и надобность введения поправок на изменение атмосферного давления и вентиляционного режима отпадает.

 Основное преимущество ВДС микробарометрами - меньшая трудоемкость работ. К недостаткам следует отнести большую погрешность определения депрессии, сложность обработки первичных материалов съемки из-за необходимости ввода ряда поправок в показания приборов, а также на изменение высотных отметок пунктов замера.

#### **3.3. Обработка материалов ВДС**

 При съемке микроманометром депрессия *h* (Па) на замерном участке определяется по формуле

$$
h=9,81 \ (n_{K.Cp}-n_{\rm H}) K \Pi+0,5(\rho_1 \ v^1_{I}-\rho_2 \ v^2_{2}), \qquad (2)
$$

*где п<sub>КСр</sub> и п<sub>и</sub>* соответственно среднее значение конечных и начальное показания микроманометра, мм наклонного столба спирта; *К*- постоянная прибора, при которой проводились замеры; *П* - поправка на изменение плотности спирта от температуры и крепости: приводится в работе [4]; *ρ1, ρ2* плотность воздуха кг/м<sup>3</sup>;  $v_1$ ,  $v_2$ - скорость движения воздуха, м/с.

Здесь и далее индексы I и 2 относятся к параметрам потока, соответственно, в начале и в конце замерного участка считая *п<sup>о</sup>* ходу движения воздуха.

При съемке микробарометром способом последовательных отсчетов депрессию рассчитывают по формуле

$$
h = [P_1 - (P_2 + \Delta P)] + 0.5(\rho_1 v_1^2 - \rho_2 v_2^2) + g(\rho_1 z_1 - \rho_2 z_2), \tag{3}
$$

где *Р1*, *Р<sup>2</sup>* - абсолютное давление воздуха, Па; определяется с учетом приборных поправок по формуле (I);

*ΔР* – изменение атмосферного давления в период между измерениями в начале и в конце замерного участка. Па; g- ускорение свободного падения, м/с<sup>2</sup>; *z1, z<sup>2</sup>* - абсолютные высотные отметки пунктов замера, м.

Остальные обозначения те же, что и в формуле (2).

$$
\Delta P = P_{\kappa l} - P_{\kappa 2},\tag{4}
$$

где Pк1, *Рк2*- абсолютное давление воздуха на контрольной станции во время снятия отсчетов по микробарометру в пунктах I и 2, Па.

При съемке способом одновременных отсчетов *ΔР* в формуле (3) отсутствует.

Плотность воздуха определяют по соотношению

$$
P = \rho_0 \frac{P}{1.013 \cdot 10^5} \cdot \frac{293}{T}
$$
 (5)

где Р - абсолютное давление, Па;  $\rho_0$  - стандартная плотность; принимается равной  $1,2 \text{ кr/m}^3$ ; Т - абсолютная температуре, К.

Расход воздуха  $Q (M^3/c)$  в выработке определяют по формуле  $Q = V \cdot S$  (6)

где *V*- средняя скорость движения воздуха, вычисленная с учетом поправок на способ замера, м/с; S - площадь поперечного сечения выработки в месте замера скорости,  $\overline{M}^2$ .

Площадь поперечного сечения выработки с учетом обозначений размеров, принятых на **рис. 7**, определяют по следующим формулам:

при трапециевидной форме сечения (рис,6,а)

$$
S = 0.5H(a+b); \tag{7}
$$

при сводчатой форме сечения (рис.6,б)

$$
S = aHI + 0.78\alpha (H-HI); \qquad (8)
$$

при полуциркульном своде (рис.6,в)

$$
S = \frac{\pi \cdot a^2}{8} + a(H - \frac{a}{2}) \tag{9}
$$

при арочной форме сечения (рис.6, г и д)

$$
S = \frac{\pi a^2}{8} + \frac{a+b}{2} (H - \frac{a}{2});
$$
 (10)

при неправильной форме сечения выработки (рис.6,е)

$$
S = \frac{b}{12} (H_1 + 4H_2 + 2H_3 + 4H_4 + H_5; \tag{11}
$$

Для выработки неправильной формы по характерным размерам можно построить в масштабе профиль сечения, а затем определить площадь планиметром.

Аэродинамическое сопротивление выработки (участка) рассчитывают по формуле

$$
R = h/Q^2 \tag{12}
$$

Погрешность депрессионной съемки (%)

$$
\Delta = \frac{\sum h_{\rm M} - h_{\rm B}}{h_{\rm B}} \cdot 100,\tag{13}
$$

где  $\sum h_u$  - суммарная депрессия выработок маршрута, Па;

 $h_{\epsilon}$  - статическое давление вентилятора с уметом естественной тяги, Па.

Результаты ВДС оформляются в виде текстового материала, схем, таблиц, графиков, депрессиограмм, отражающих производственно-технические показатели шахты, топологию вентиляционной сети, аэродинамические характеристики горных выработок, режимы работы главных вентиляторных установок, распределение депрессии по маршрутам и воздуха по шахте, рекомендации по улучшению проветривания и др.

#### **4. ВЫПОЛНЕНИЕ ВДС В ЛАБОРАТОРНЫХ УСЛОВИЯХ**

#### **4.1. Порядок измерений**

Работа выполняется на горизонтальной аэродинамической трубе диаметром 0,3 м, закрепленной кольцевой крепью из спецпрофиля типа СВП (**рис. 8**).

На входе трубы установлен конфузор со спрямляющей воздушный поток решеткой (объект местного сопротивление). Источником тяги служит центробежный вентилятор, работающий на всасывание.

Необходимые приборы: микроманометр ММН, микробарометр МБЦ, термометр, рулетка, секундомер.

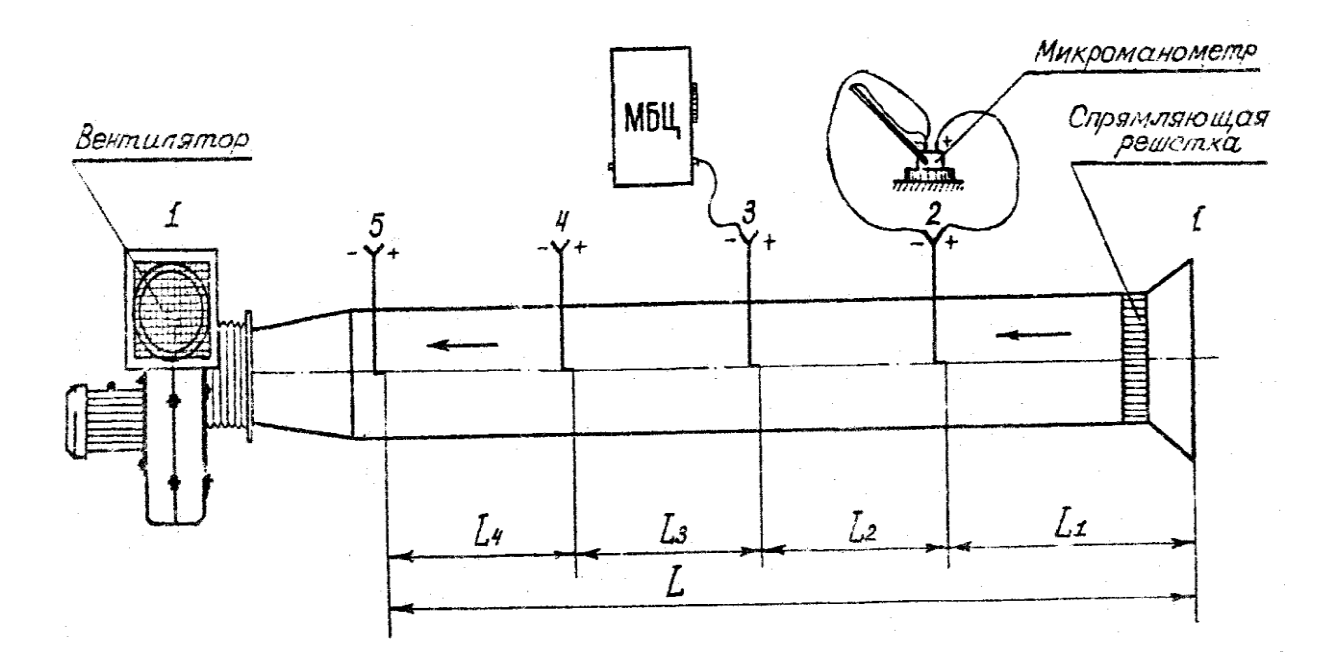

**Рис. 8**. Схема экспериментальной установки (аэродинамической трубы)

#### **Замеры производят в такой последовательности:**

1) в контрольной точке пункта (сечения) 2, для которой известен коэффициент поля скоростей, с помощью микроманометра ММН измеряют динамическое давление ВОЗдушного потока;

2) снимают по микробарометру МБЦ отсчет атмосферного давления в помещении на уровне оси трубы (замерный пункт I), а затем последовательно соединяют штуцер прибора МБЦ с приемниками статического давления в пунктах 2, 3, 4, 5 и измеряют тем абсолютное давление;

3) определяют температуру **воздуха в помещении и прибора МБЦ**;

4) измеряют рулеткой длины замерных участков (I-2, 2-3 и т.д.).

Запись наблюдений ведут в журнале по форме **табл. 1**.

#### **4.2. Обработка результатов измерений**

Расчетным путем определяют:

1) абсолютное давление воздуха в пунктах замера по формуле (I); результаты заносят в столбец 3 табл.1;

2) плотность воздуха по формуле (5);

3) динамическое давление  $P_g$  (Па) в контрольной точке

$$
P_g = 9.81(n_{K.Cp} - n_H) K\Pi; \qquad (14)
$$

Обозначения те же, что и в формуле (2)

| Пункт   | Показани                    | Абсолютно     | Отсчеты                                                                                                    |   | Температура, <sup>o</sup> C |                 |
|---------|-----------------------------|---------------|----------------------------------------------------------------------------------------------------|---|-----------------------------|-----------------|
| замер   | я прибора                   | е давление    | динамического                                                                                                    |   |                             |                 |
| a       | МБЦ, мм<br>pt. ct.          |               | давления по<br>микроманометру<br>ММН (постоянная<br>прибора К=<br>Начальны<br>Конечны<br>$\check{\text{M}}$ $\text{n}_{\text{H}}$<br>й $n_{\rm K}$ |   | Воздуха в<br>помещени<br>И  | Прибор<br>а МБЦ |
|         | $\mathcal{D}_{\mathcal{L}}$ | $\mathcal{R}$ | 4                                                                                                    | 5 | 6                           | 7               |
|         |                             |               |                                                                                                    |   |                             |                 |
|         |                             |               |                                                                                                    |   |                             |                 |
| 5       |                             |               |                                                                                                    |   |                             |                 |
| Среднее |                             |               | $n_{K.Cp}$ =                                                                                                    |   |                             |                 |

**Таблица I** – Журнал наблюдений

*Примечание*. Столбцы 4, 6, 7 выполняют в начале и в конце замеров.

4) скорость движения воздуха *V<sup>т</sup>* (м/с) в контрольной точке

$$
V_{\rm r} = \sqrt{2P_g/\rho} \,\, ; \tag{15}
$$

5) среднюю скорость движения воздуха в трубе

$$
V = V_m \cdot K_n; \tag{16}
$$

где *К<sup>п</sup>* - коэффициент поля скоростей; принимается, равным 0,7;

6) расход воздуха по формуле (6);

7) депрессию замерных участков по формуле (3). Ввиду непродолжительности замеров и равенства высотных отметок пунктов ΔΡ и последнее слагаемое формулы (3) принимаются, равными нулю. При расчете депрессий участков 1-2 и 5-1 скорость воздуха в пункте 1 принимается как для неограниченного пространства, равной нулю

8) аэродинамическое сопротивление по формуле (12);

9) погрешность депрессионной съемки по формуле (13);

Статическое давление вентилятора принимается, равным депрессии участка 5-1.

Результаты расчетов помещают в табл. 2

Таблица 2- Результаты депрессионной съемки

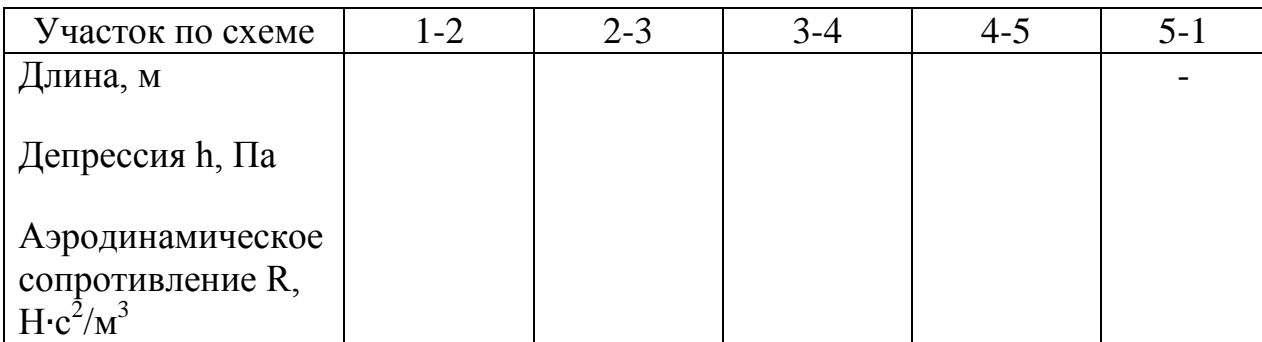

По результатам съемки строят депрессиограмму в координатах *h - L*  (здесь *L* - длина маршрута) и отмечают на ней пункты замеров

## **5. СОДЕРЖАНИЕ ОТЧЕТА**

1. Назначение ВДС.

2. Основные технические данные микробарометра МБЦ и порядок работы с прибором.

3. Методика проведения ВДС.

- 4. Схема экспериментальной установки (рис.7).
- 5. Журнал наблюдений (табл. 1).
- 6. Методика и результаты обработки материалов ВДС согласно п.3.3 и

4.2.

# **6. ПРИМЕРНЫЙ ПЕРЕЧЕНЬ КОНТРОЛЬНЫХ ВОПРОСОВ**

- 1. Какие параметры определяют при BДC?
- 2. Приборы для выполнения ВДС.
- 3. Порядок работы с микробарометром МБЦ.
- 4. Какие поправки вводятся в показания прибора МБЦ?
- 5. Порядок проведения ВДС с помощью микроманометра ММН и воздухомерных трубок.

6. Как определяют площадь поперечного течения горных выработок различной формы?

7. Сущность способа ВДС с помощью микробарометров, разновидности способа.

8. Как рассчитывается депрессия замерного участка при съемке микроманометром (микробарометром)?

9 Назначение контрольной станции при съемке микробарометром способом последовательных отсчетов.

10. Как построить депрессиограмму маршрута?

# **СПИСОК ЛИТЕРАТУРЫ**

 1. НПАОП 10.0-1.01-10 Правила безпеки у вугільних шахтах. – К. Друкарня ДП «Редакція журналу «Охорона праці», 2010. – 430с.

2. ДНАОТ 1.1.30-6.09.93 Руководство по проектированию вентиляции угольных шахт.

 3. Руководство по производству депрессионных и газовых съемок в угольных шахтах. - Донецк: ВНИИГД, 1989. - 74 е.

4. Рекомендации по реверсированию вентиляции в условиях противодействия тепловой депрессии пожара. Утв. ГВГСС Минуглепром Украины 27.05.1998 г. – Донецк, НИИГД, 1998. – 16 с.

Авторы: Николай Васильевич Шибка Сергей Александрович Алексеенко

# АЭРОЛОГИЯ ГОРНЫХ ПРЕДПРИЯТИЙ.

### МЕТОДИЧЕСКИЕ РЕКОМЕНДАЦИИ К ЛАБОРАТОРНОЙ И САМОСТОЯТЕЛЬНОЙ РАБОТЕ НА ТЕМУ: «ВОЗДУШНО-ДЕПРЕССИОННАЯ СЬЕМКА ШАХТ»

для студентов горных специальностей

Редактор Ю.В. Рачковська

Підписано до друку 29.01.13. Формат 30х42/4. Папір офсетний. Ризографія. Ум. друк. арк. 1,0. Обл.-вид. арк. 1,0. Тираж 50 прим. Зам.  $\mathcal{N}_2$  .

Державний вищий навчальний заклад Національний гірничий університет 49000, м. Дніпропетровськ, просп. К.Маркса, 19